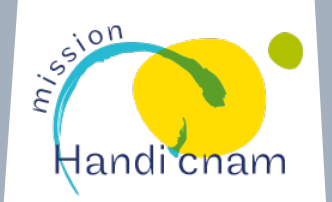

# La mission Handi'**Cnam**

## **Qu'est-ce que c'est ?**

La Mission Handi'Cnam accompagne les auditeurs en situation de handicap et coordonne les aménagement d'études et d'examens en lien avec les enseignants et plusieurs services de l'établissement. Elle conseille les équipes pédagogiques et les CCR.

## **Quand et où ?**

Accueil sur rdv de préférence, du lundi au vendredi, de 14h à 17h. Cnam Occitanie - 989, rue de la Croix Verte Parc Euromédecine 34093 cedex 05

#### **Pour qui ?**

Les auditeurs en situation de handicap inscrits à une ou plusieurs UE rattachées au Cnam établissement. Les auditeurs des CCR sont orientés vers le référent handicap régional.

#### **Étape 1**

#### **Enregistrement à la mission Handi'cnam**

Les auditeurs doivent se faire connaitre auprès de la Mission le plus tôt possible. Un calendrier indiquant les dates limites d'enregistrement est consultable sur le site de la Mission http://handi.cnam.fr

## **Étape 3**

**Validation de tout ou partie des aménagements préconisés**  Une concertation avec l'équipe pédagogique peut être organisée en cas d'aménagement complexe.

## **Étape 2**

#### **Organisation d'un RDV avec un**

médecin habilité par la CDAPH Seul un médecin habilité par la Commission des Droits et de l'Autonomie des Personnes Handicapées (CDAPH) peut émettre des préconisations d'aménagement. Le secret médical sera préservé tout au long de la procédure.

## **Étape 4**

**Décision d'aménagements d'étude et/ou d'examen** notifiée à l'auditeur et au relai handicap de l'unité pédagogique identifiée. Seule cette décision signée par le DGS permet la mise en place des aménagements. C'est le document qui génère les droits en cas de recours. La Reconnaissance de la Qualité de Travailleur Handicapé (RQTH) ne concerne que les aménagements d'un poste de travail.

#### **www.cnam-occitanie.fr**

#### **VOTRE CONTACT AU CENTRE CNAM OCCITANIE :**

Responsable pédagogique : Céline GRANIER celine.granier@cnam.fr

#### **VOTRE CONTACT NATIONAL :**

Chargée de mission : Elise DELOS Gestionnaire administrative : Catherine CALCAR handi@cnam.fr / 01 58 80 87 87